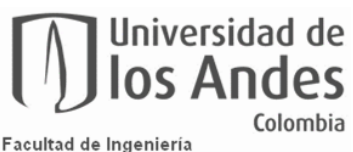

Facultad de Ingeniería<br>Febrero 2021 Versión 1

## **5. Paso a paso para tramitar Prórrogas de FAPAS**

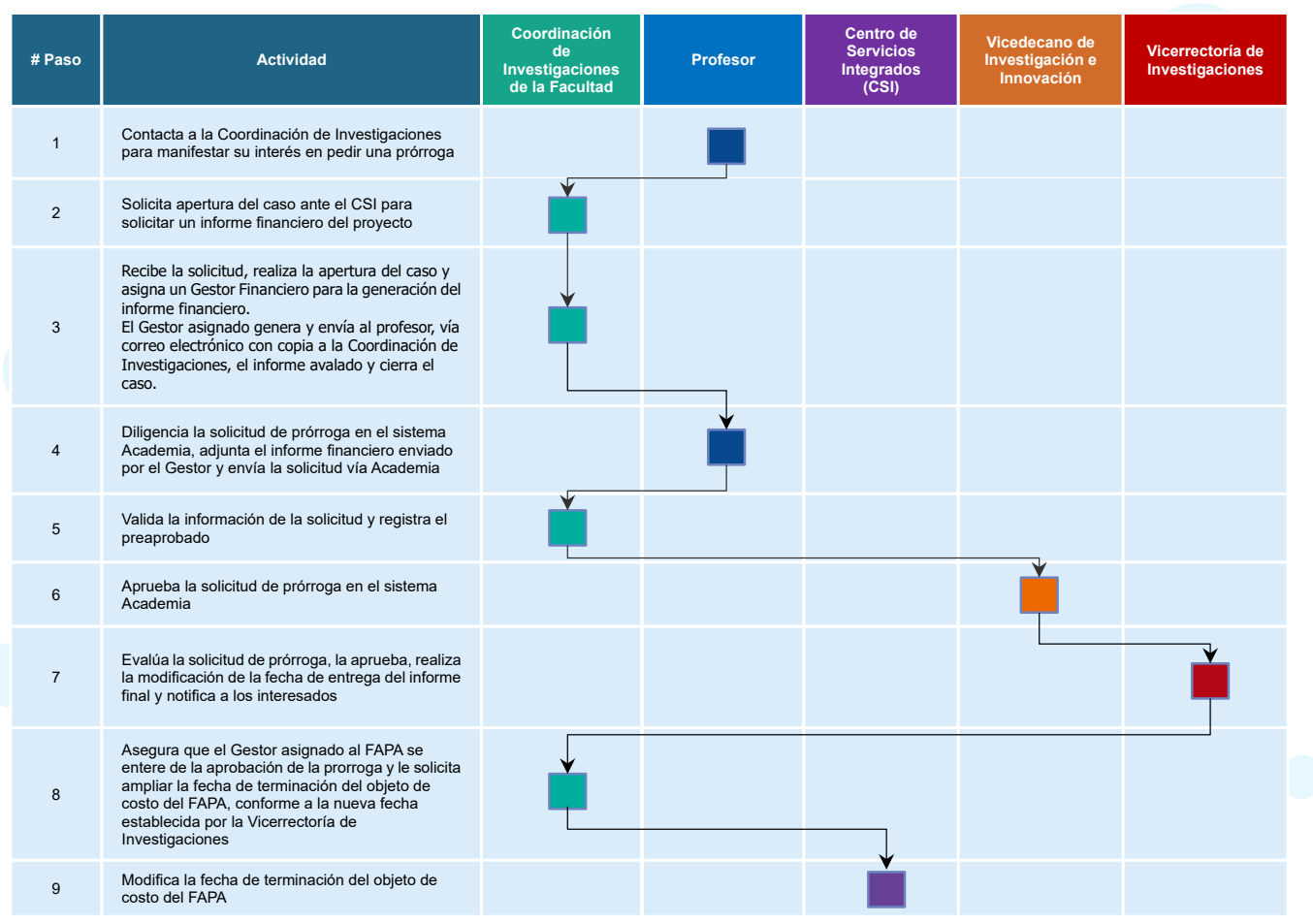